## MySQL

Windows 2000 MySQL

mysql -  $3.23.49$  win  $zi$  p

SETUP. EXE C:¥MySQL

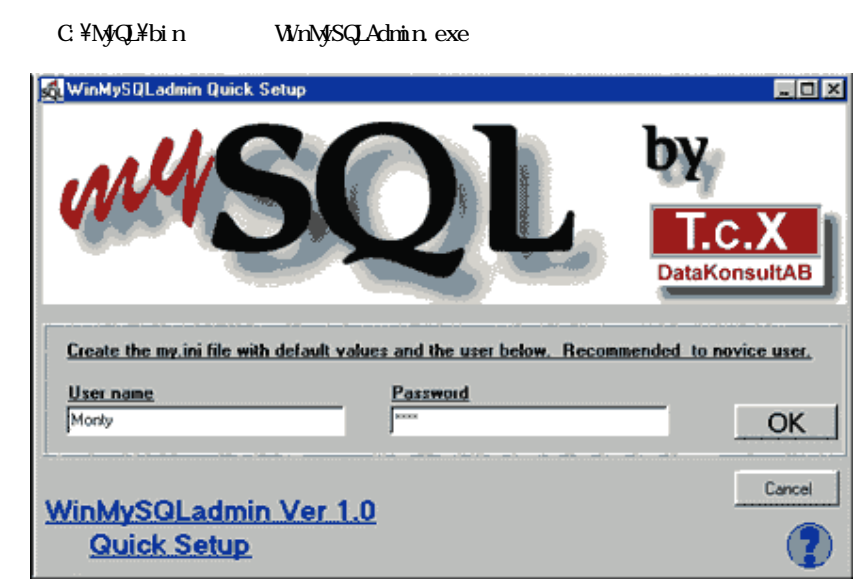

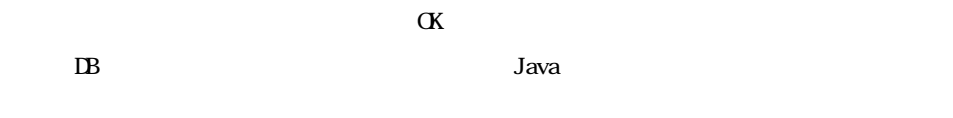

WnMySQLAdmin DB

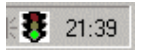

 $S$ how Me  $S$ 

1 / 5

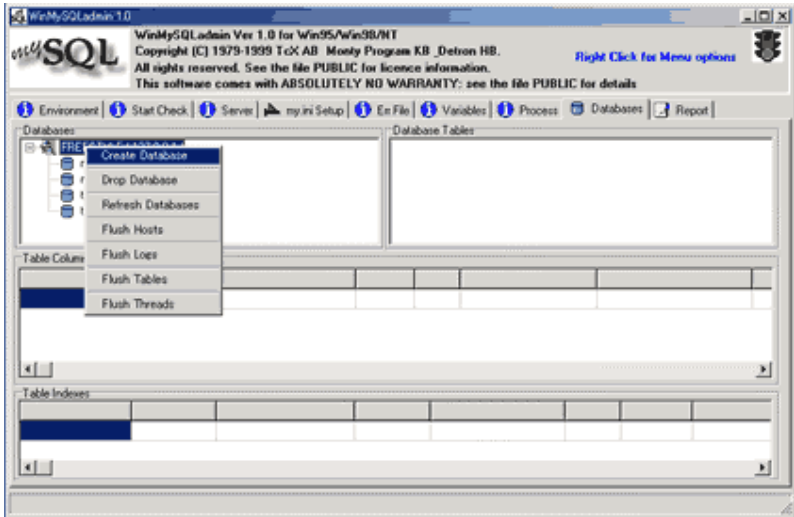

Dat abase

**Create Database** 

" nydb" Greate the Database

 $\mathbf h$  de me

**MSQManager** 

C:\mysql\bin MySqlManager.exe

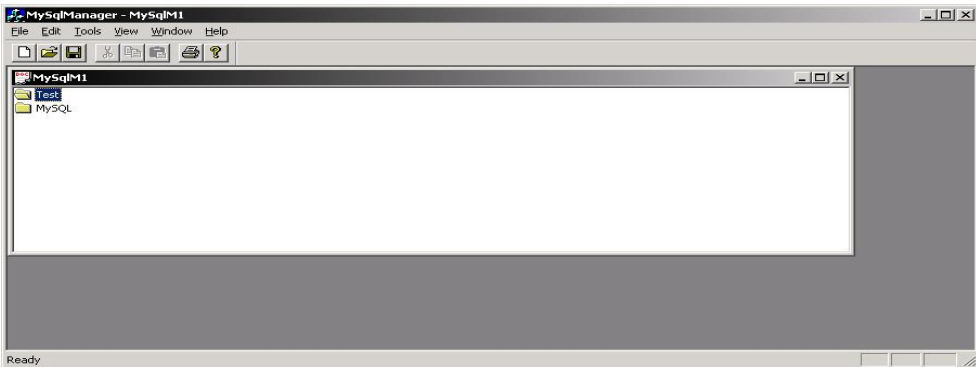

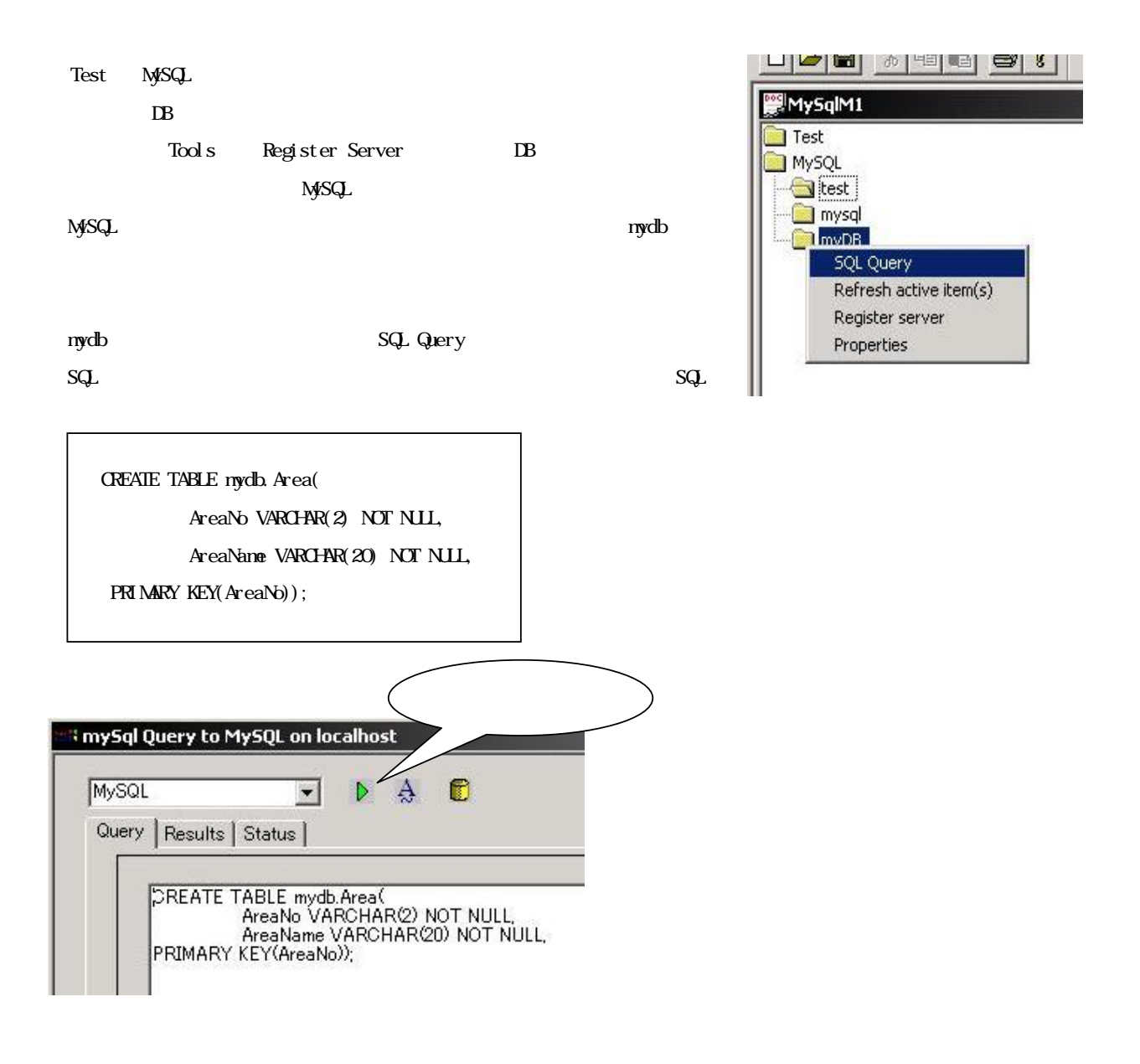

Result

 $\mathbf{Q}_{\mathbf{I}}$  and  $\mathbf{Q}_{\mathbf{I}}$  of  $\mathbf{Q}_{\mathbf{I}}$  and  $\mathbf{Q}_{\mathbf{I}}$  subsets of  $\mathbf{Q}_{\mathbf{I}}$ 

INSERT, SELECT SQL

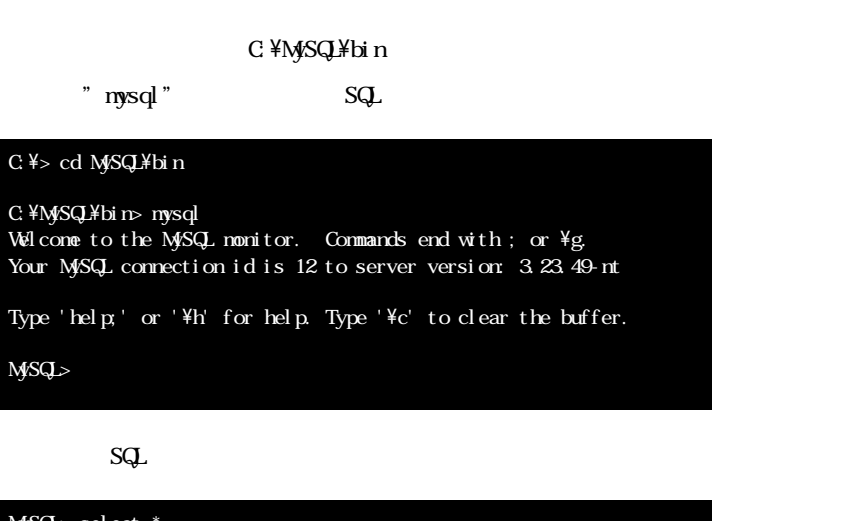

MySQL> select \* -> from mydb.area Empty set (0.01 sec)

. sql

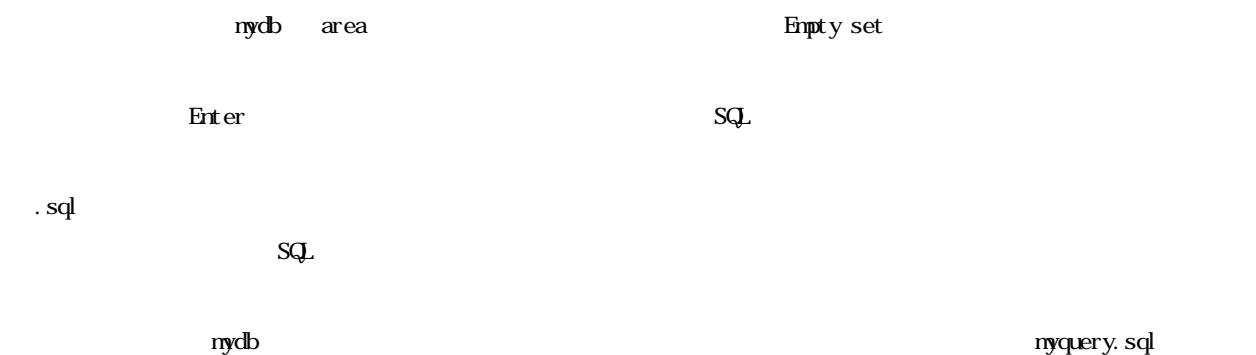

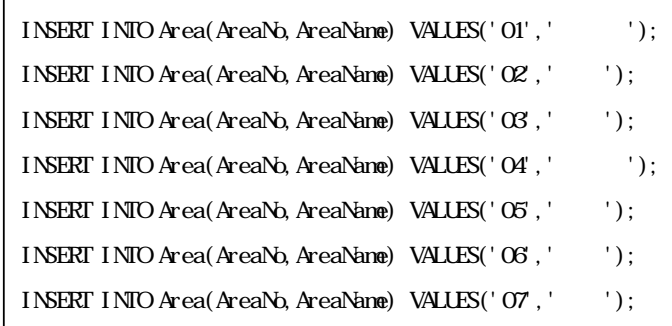

myquery.sql

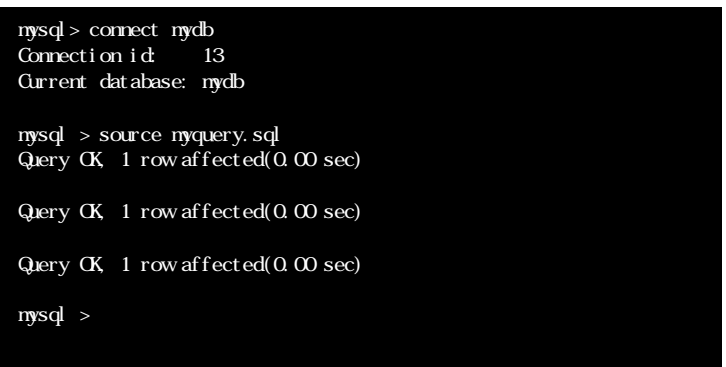

 ${\rm SELECT}$ 

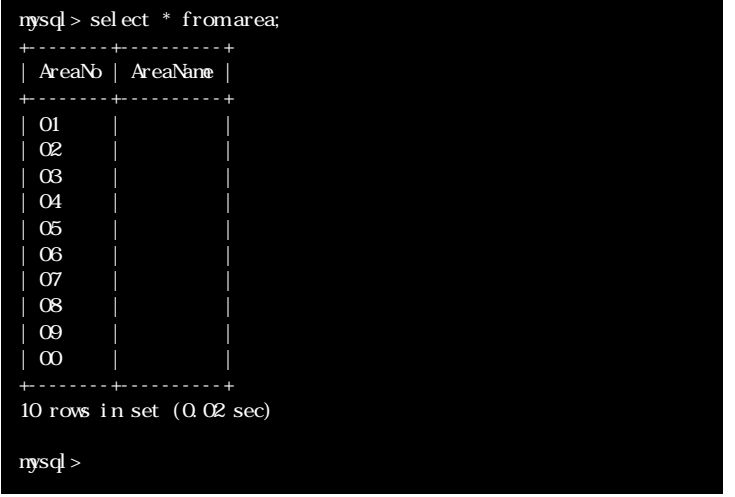

"quit" MySQL

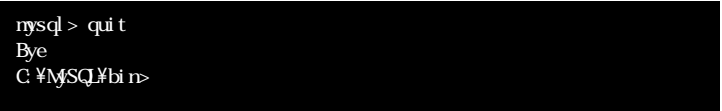

MySQL MySQL NySQL URL MySQL for Win32 memo <http://www.asahi-net.or.jp/~pq6a-tsmt/poco/mysql/mysql>  $\begin{array}{lll} \textsf{MSQ} & \textsf{chttp} \; \textit{//www.} \\ \textsf{www.} \\ \textsf{mysql.} \\ \textsf{gr.jp/>} \end{array}$